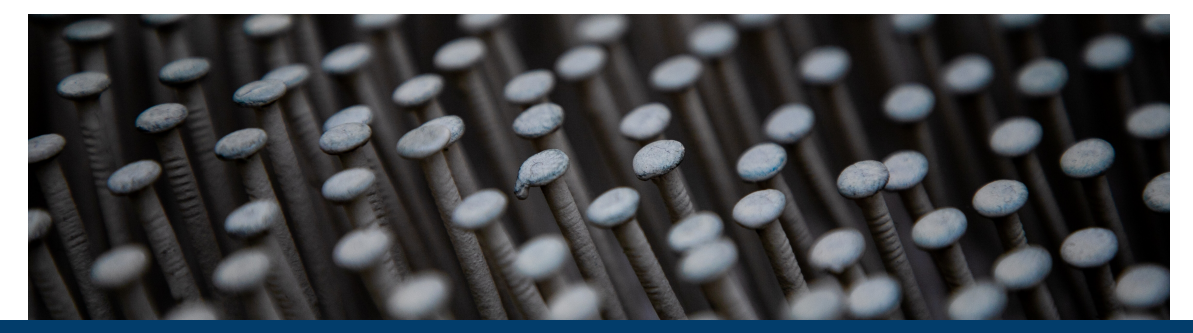

# *P* 6 **PROPER PINNING PREVENTS PRETTY POOR PERFORMANCE**

May '23  $|$  T. Hater  $|$  JSC

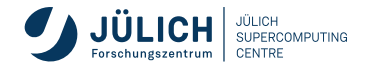

Member of the Helmholtz Association

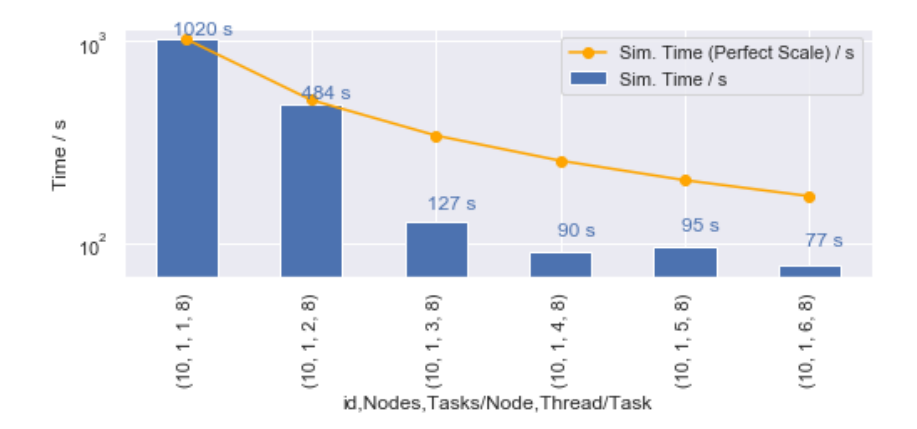

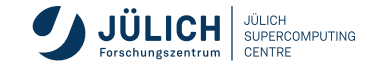

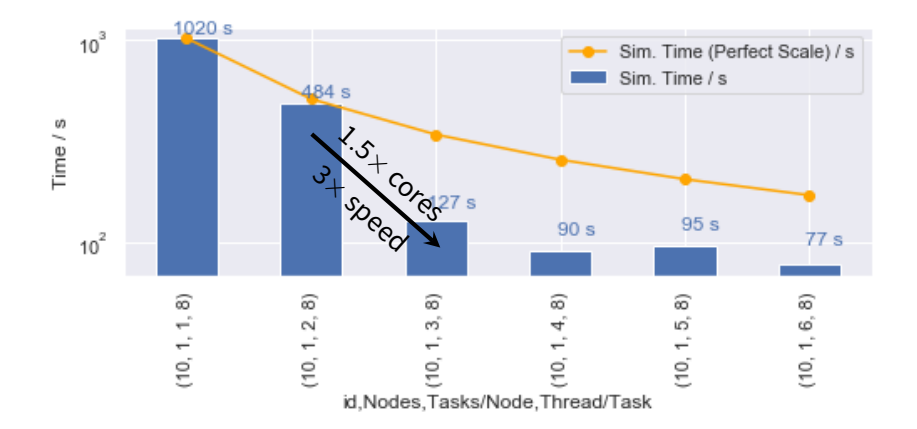

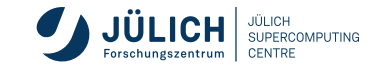

**No, just a bad baseline…**

Default process placement switched between two cases.

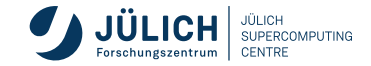

**No, just a bad baseline…**

- Default process placement switched between two cases.
- Second configuration is better for this benchmark.

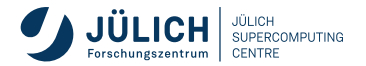

**Heavily Optimised for Target Architecture, …**

- Target: 2 sockets *×* 10 cores *×* 8‑way SMT
- **1GiB, only triad (3 double per element).**
- De-activated bindings by MPI and OpenMP.
- 10 runs each averaged over 5 repetitions, pick top result.
- -Ofast -march=native -mtune=native
- -std=c++17 -fno-builtin -fno-rtti -fno-exceptions -fopenmp
- Cache line blocked and aligned, SIMD, single fork/join, first touch aware, RMW optimised.

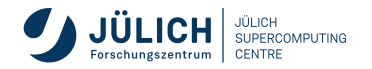

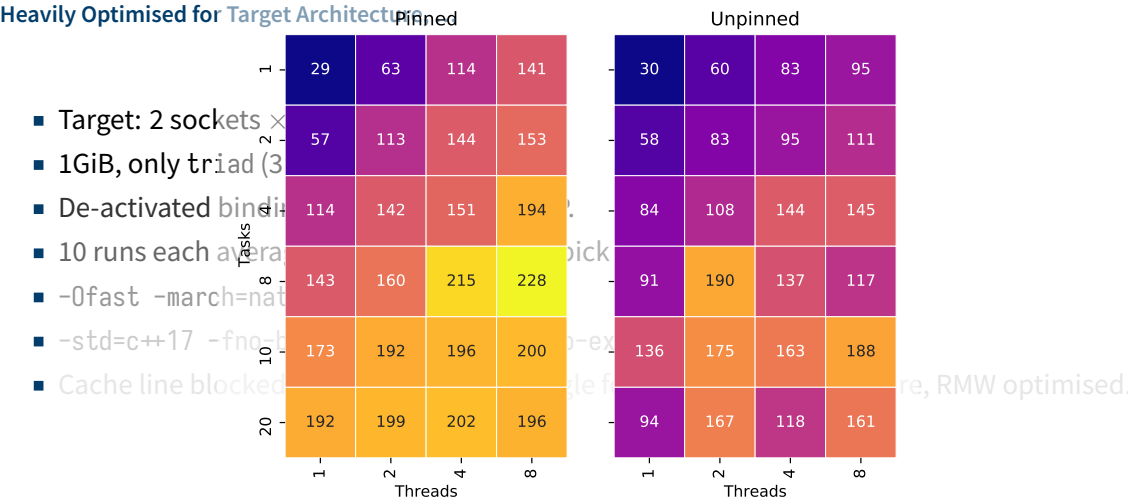

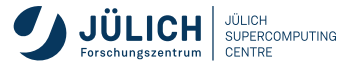

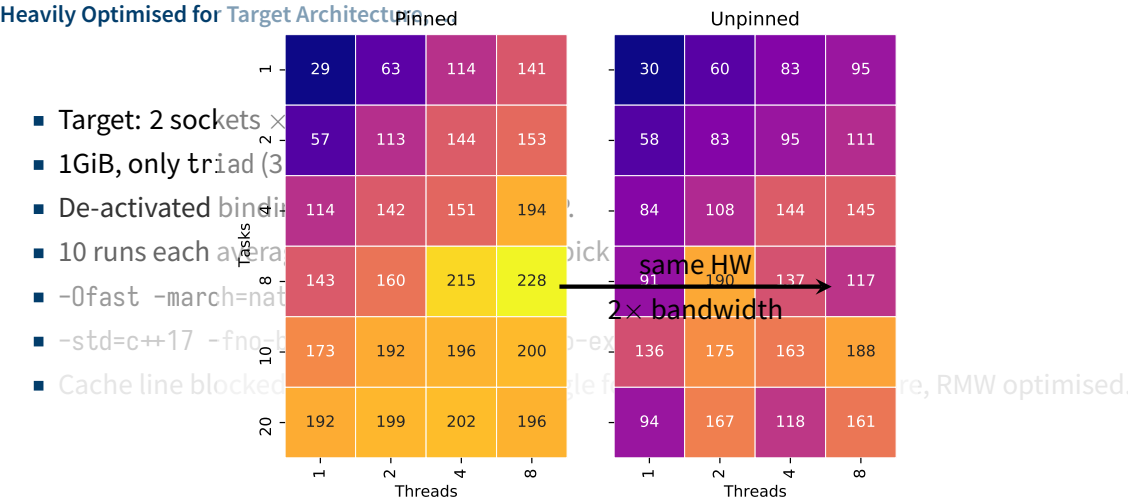

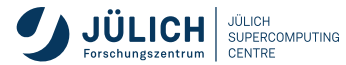

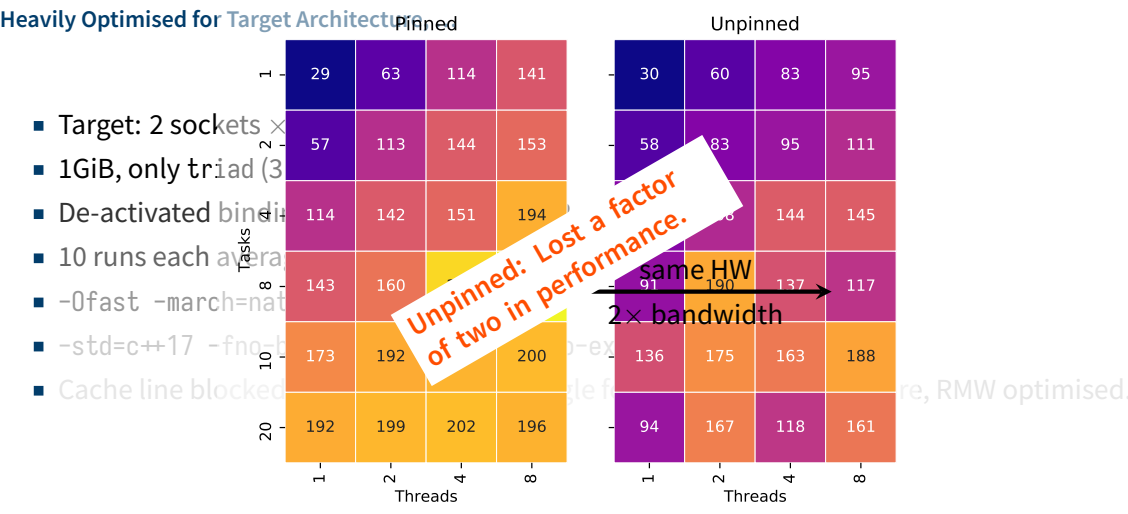

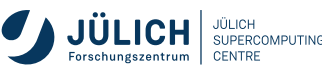

**Also: Binding, Affinity, …**

Force a process or thread to execute only on a given set of cores.

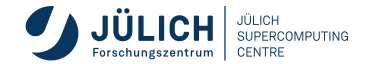

- Force a process or thread to execute only on a given set of cores.
- Increases performance predictability and absolute performance.

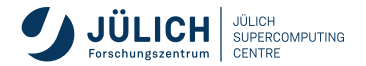

- Force a process or thread to execute only on a given set of cores.
- Increases performance predictability and absolute performance.
- **Enforced by the OS, driven by user space tools.**

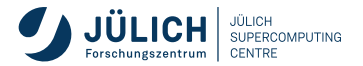

- Force a process or thread to execute only on a given set of cores.
- Increases performance predictability and absolute performance.
- **Enforced by the OS, driven by user space tools.**
- $\blacksquare$  In HPC this is (partially!) handled by the scheduler (SLURM) or MPI.

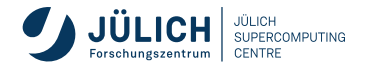

- Force a process or thread to execute only on a given set of cores.
- Increases performance predictability and absolute performance.
- **Enforced by the OS, driven by user space tools.**
- In HPC this is (partially!) handled by the scheduler (SLURM) or MPI.
- But you can (should?) take control.

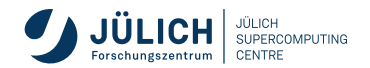

**A Cartoon CPU**

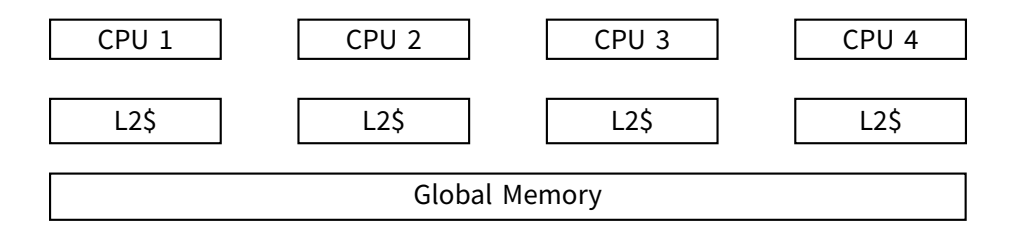

■ Many cores, each with its own memory hierachy.

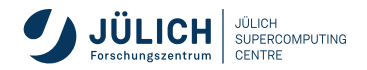

**A Cartoon CPU**

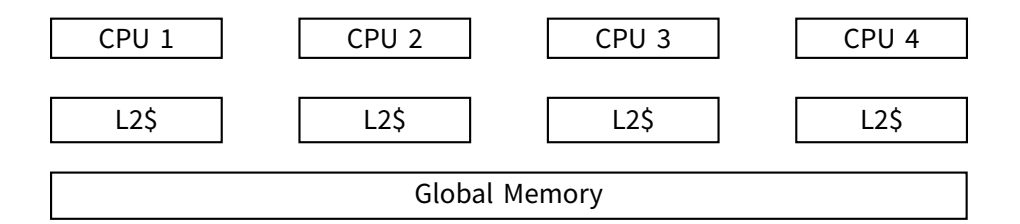

- Many cores, each with its own memory hierachy.
- Shared global memory, but...

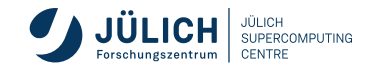

**A Cartoon CPU**

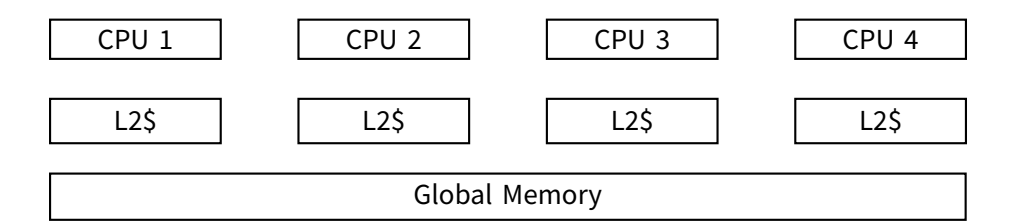

- Many cores, each with its own memory hierachy.
- Shared global memory, but...
- …*affinity* to memory partitions.

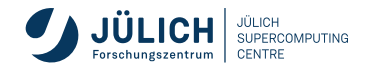

**A Cartoon CPU**

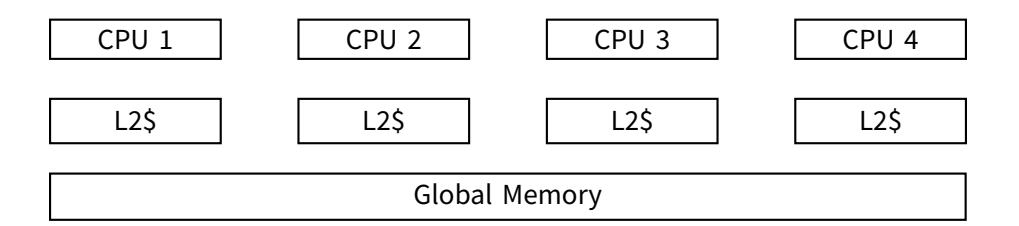

- Many cores, each with its own memory hierachy.
- Shared global memory, but...
- …*affinity* to memory partitions.

■ OS manages allocation,...

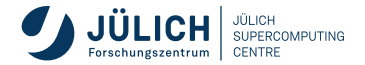

**A Cartoon CPU**

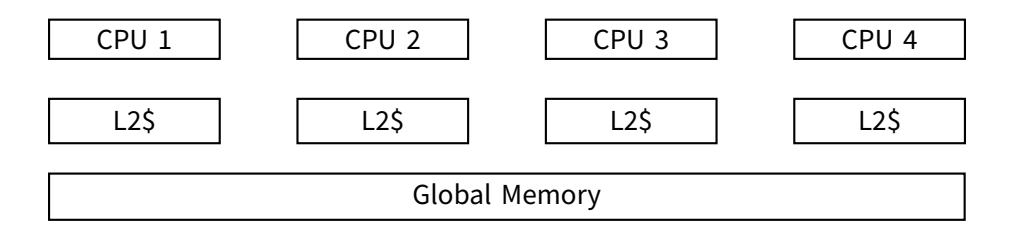

- Many cores, each with its own memory hierachy.
- Shared global memory, but...
- …*affinity* to memory partitions.
- OS manages allocation,...
- …task placement, and…

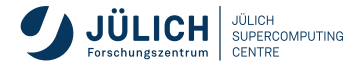

**A Cartoon CPU**

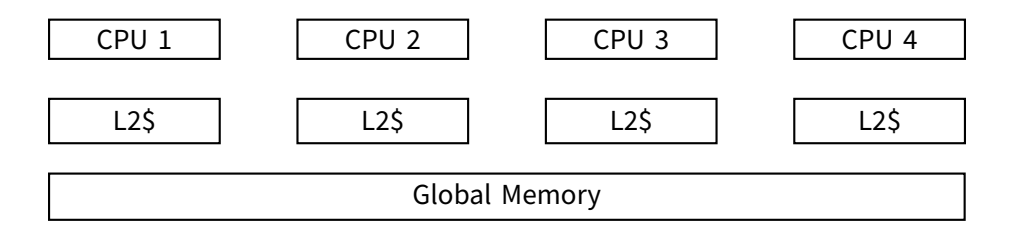

- Many cores, each with its own memory hierachy.
- Shared global memory, but...
- …*affinity* to memory partitions.
- OS manages allocation,...
- …task placement, and…
- …swaps tasks in and out.

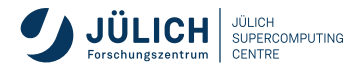

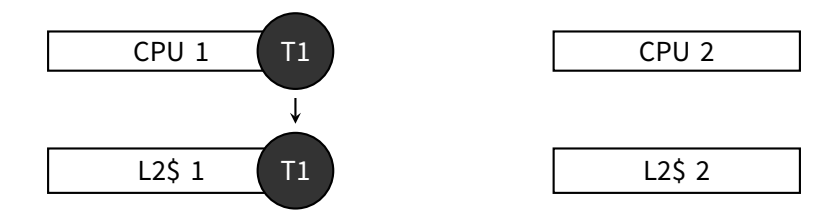

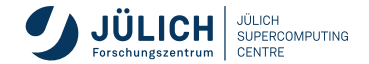

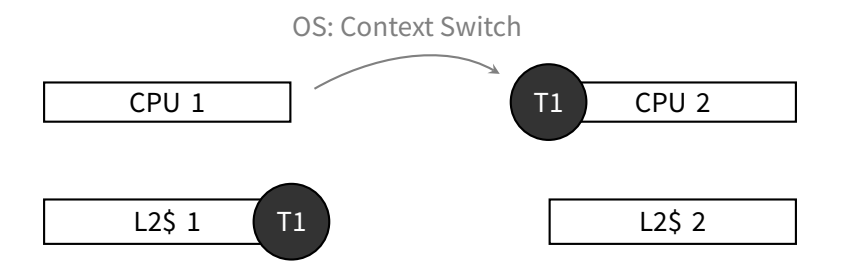

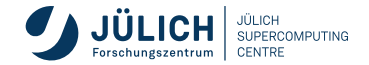

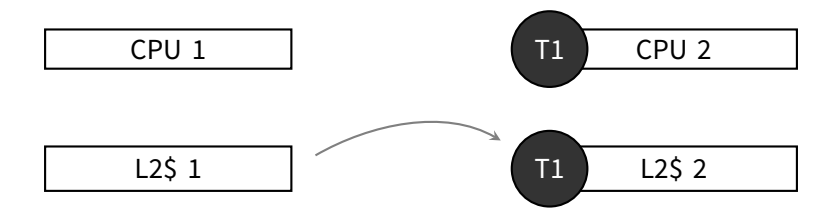

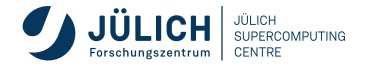

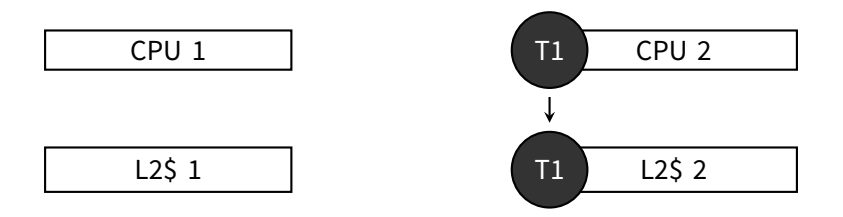

#### Important

Swapping tasks in and out is basically free, but task *migration* leads to data migration. Granularity is a *cache line* (often 128 *B*); be aware of *false sharing*.

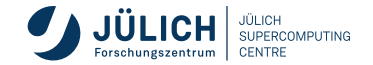

**Scenario 2: NUMA**

NUMA: Non‑Uniform Memory Access, ie memory performance depends on relative location.

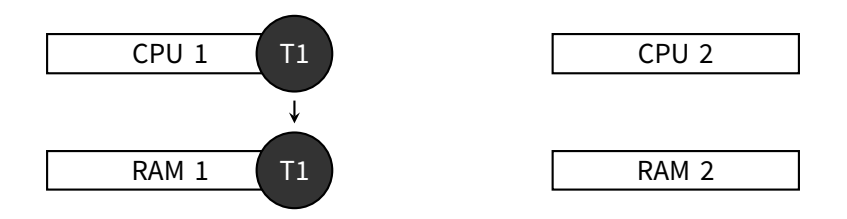

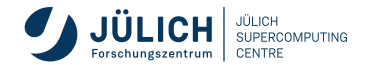

**Scenario 2: NUMA**

NUMA: Non‑Uniform Memory Access, ie memory performance depends on relative location.

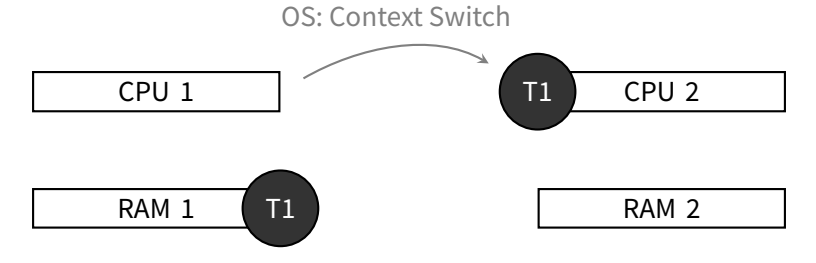

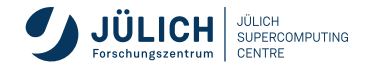

**Scenario 2: NUMA**

NUMA: Non‑Uniform Memory Access, ie memory performance depends on relative location.

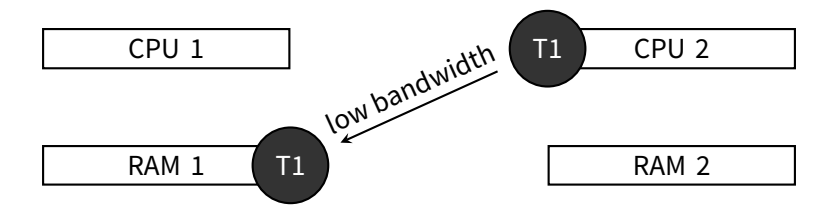

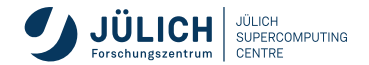

**Scenario 2: NUMA**

NUMA: Non‑Uniform Memory Access, ie memory performance depends on relative location.

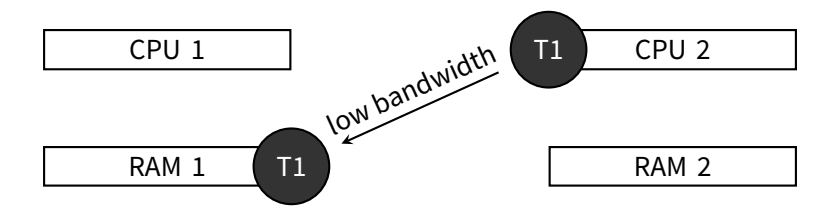

#### Important

All modern CPUs are NUMA architectures; might even have more than one NUMA domain! Memory is actually allocated on initialisation, use same parallel configuration as consumer. There will be no automatic migration.

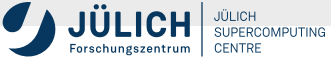

#### **Why Pinning? Scenario 3: Sharing Resources**

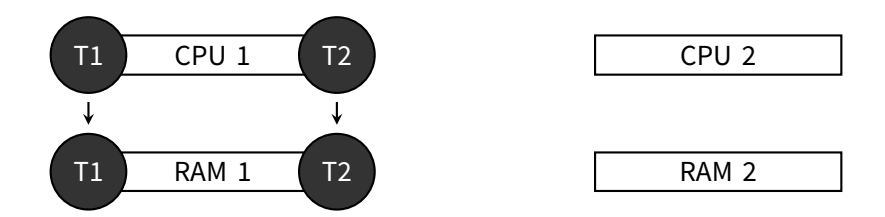

In some instances resources might be shared

- Hardware Threads (HWT) on a core might share computational units.
- Cores on a socket might share memory bandwidth, caches, ...

This can lead to sub‑optimal performance by leaving some parts idle and others saturated. The inverse *might also be true*, eg it might be beneficial to share caches for read‑only data.

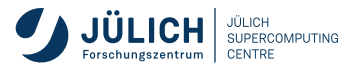

**Scenario 4: Specialisation**

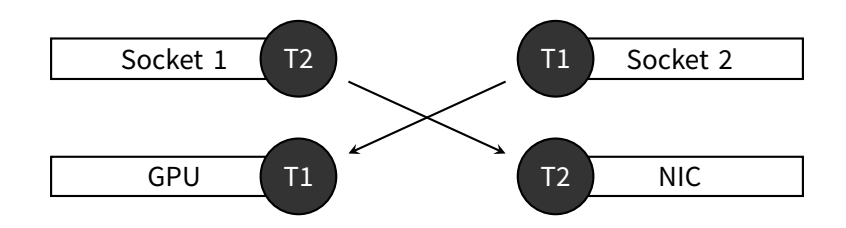

- Accelerators/network interfaces might be attached to a specific socket.
- If tasks/threads have specialised jobs, like MPI communication,  $\dots$
- …scheduling them close to the relevant hardware can improve performance.
- Again: Beware the context switch.

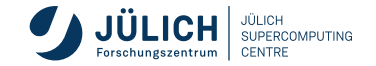

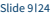

#### **This Talk**

- ✓ Motivation: Suboptimial and/or unpredictable performance
- $\checkmark$  Definition: What is pinning?
- $\sqrt{ }$  Mechanism: Why does it improve performance?
- Learn to know your hardware.  $\Box$
- How to pin your processes.
- How to bind your threads.  $\Box$

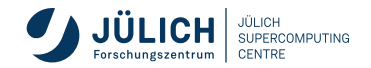

# **Exploring a Node**

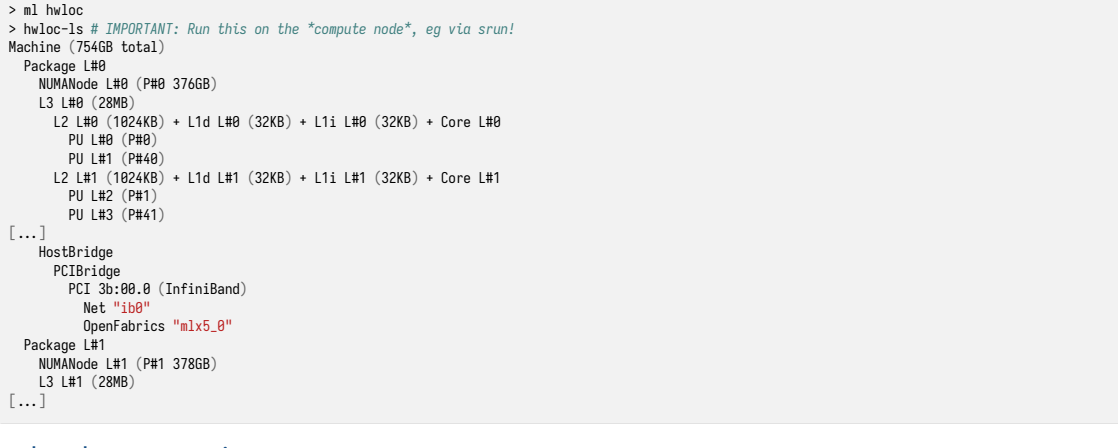

#### hwloc documentation

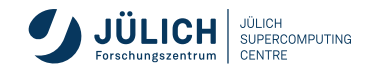

#### **Exploring a Node ASCILArt Edition**

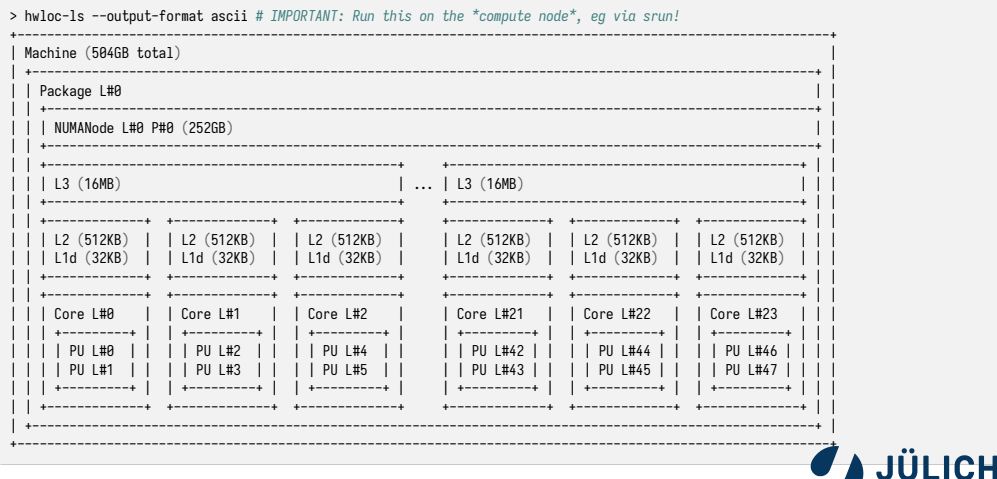

SUPERCOMPUTING

CENTRE

Forschungszentrum

## **Exploring a Node**

#### **Accelerators and Network Devices**

hwloc-ls --output-format=pdf > node.pdf

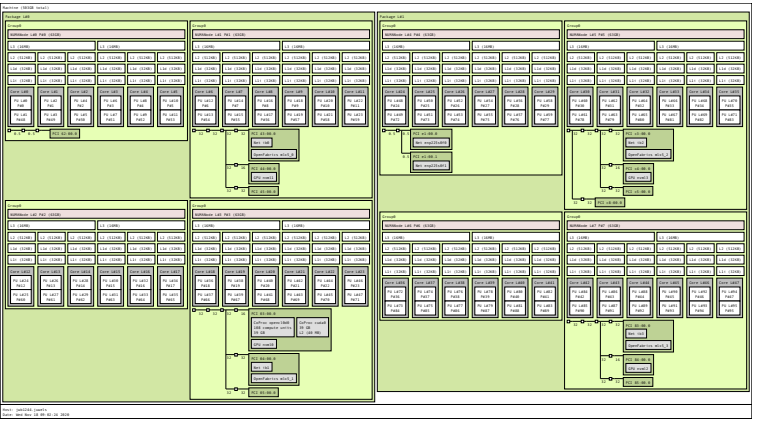

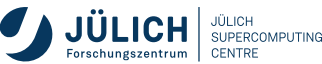

# **Exploring a Node**

**Accelerators and Network Devices**

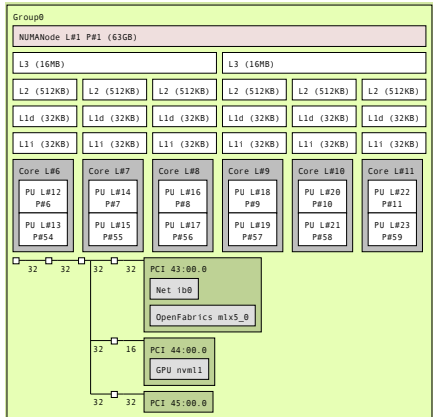

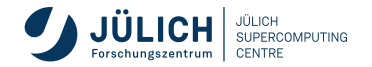

# **Options for Binding**

Usually, a hybrid model is used: MPI tasks *×* threads (OpenMP/pthreads/…)

Processes

- Resource Managers: SLURM, ...
- MPI implementations: OpenMPI, PSMPI, ...
- Linux: taskset, numactl, ...
- **HWLoc CLI tools**

**Threads** 

- OpenMP Environment variables (if used)
- **Linux Kernel API**
- OpenMP API (if used)
- **HWLoc API**

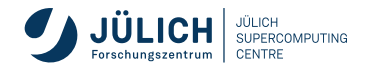

**Bind**

--cpu-bind=[options] Enable binding verbose Print binding masks. cores | threads Use preset masks. rank Bind tasks to CPU IDs matching to task rank. rank\_ldom Like rank, but distribute across NUMA domains. mask\_cpu=0x . List of bit masks, can be generated by hwloc tools.

Note: binding a process with threads still allows migration between the available HWT.

**Defaults** 

On JUWELS --cpu-bind=threads is the default since 22.05; before it was set to ranks.

#### Warning

SLURM might still generate **bad distributions**, see examples later on.

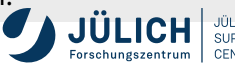

**Distribute**

-N n -n t -c k Request n nodes for t tasks *×* k CPUs per task --distribution=L:M:N Distribute tasks across L=block|cyclic Nodes M=block|cyclic|fcyclic Sockets N=block|cyclic|fcyclic HWT where

block keep tasks as close together as possible

fcyclic round-robin distribution, threads round-robin

fcyclic round‑robin distribution, threads close

When a task use more than one CPU, cyclic will allocate all as a group within the one socket if possible while fcyclic would distribute across sockets. slurm documentation

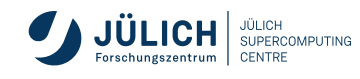

**Examples: Single‑node**

System JUWELS GPU

Node 2 sockets *×* 20 cores *×* 2 HWT

Request 1 node with 8 tasks *×* 3 CPUs

Goal: Optimise for using as much of the hardware as possible, assuming the application does not benefit from co‑locating tasks.

> $556666$ **x x x x x x x x x x x x x x** bind=rank X Task 6 is split over two sockets. ✗ Uneven load across sockets.

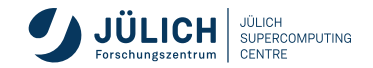

**Examples: Single‑node**

System JUWELS GPU

Node 2 sockets *×* 20 cores *×* 2 HWT

Request 1 node with 8 tasks *×* 3 CPUs

Goal: Optimise for using as much of the hardware as possible, assuming the application does not benefit from co‑locating tasks.

> bind=rank\_ldom ✗ Tasks share cores

✗ SMT used before filling HWT

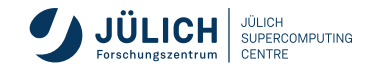

**Examples: Single‑node**

System JUWELS GPU

Node 2 sockets *×* 20 cores *×* 2 HWT

Request 1 node with 8 tasks *×* 3 CPUs

Goal: Optimise for using as much of the hardware as possible, assuming the application does not benefit from co‑locating tasks.

> $455677$ x x x x x x x x bind=cores ✗ Tasks split over sockets.

Each requested CPU acquires a full physical core.

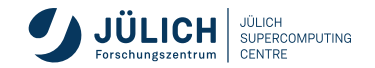

**Examples: Single‑node**

System JUWELS GPU

Node 2 sockets *×* 20 cores *×* 2 HWT

Request 1 node with 8 tasks *×* 3 CPUs

Goal: Optimise for using as much of the hardware as possible, assuming the application does not benefit from co‑locating tasks.

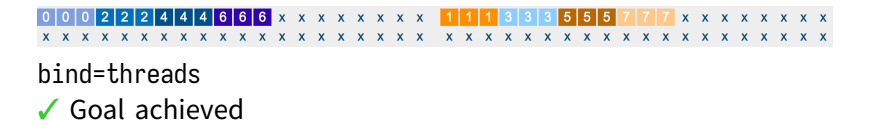

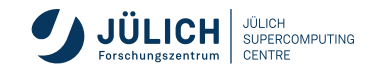

**Examples: Multi‑node**

System JUWELS GPUs Node 2 sockets *×* 20 cores *×* 2 HWT Request 2 nodes with 20 tasks *×* 2 CPUs

Member of the Helmholtz Association May '23 Slide 19 24

Node 1: bind=threads

distribution=block:cyclic:fcyclic

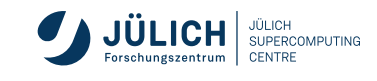

**Examples: Multi‑node**

System JUWELS GPUs Node 2 sockets *×* 20 cores *×* 2 HWT Request 2 nodes with 20 tasks *×* 2 CPUs

> Node 1:

bind=threads

distribution=block:cyclic:fcyclic

#### Pinning Visualisation

All images made with PinningWebtool **Not yet updated** to recent SLURM changes.

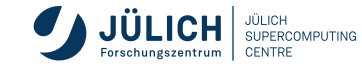

**Examples: Advanced Usage**

System JUWELS Booster: NIC/GPUs attached to NUMA domains 1, 3, 5, 7 Goal 4 dedicated tasks for driving accelerators and communication each.

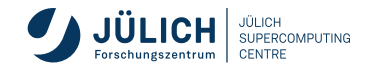

**Examples: Advanced Usage**

#### System JUWELS Booster: NIC/GPUs attached to NUMA domains 1, 3, 5, 7

Goal 4 dedicated tasks for driving accelerators and communication each.

```
> # Compute masks for all HWT in the relevant NUMA domains
> numa=`hwloc-calc numa:1 numa:3 numa:5 numa:7`
> # Generate masks for the distribution of 8 tasks across these
> mask=`hwloc-distrib 8 --single --taskset --restrict $numa | xargs | tr ' ' ','`
> # Run application
> srun --cpu_bind=verbose.cpu_mask=$mask -N 1 -n 8 -c 1 -- app.exe
```
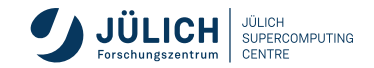

**Examples: Advanced Usage**

#### System JUWELS Booster: NIC/GPUs attached to NUMA domains 1, 3, 5, 7

Goal 4 dedicated tasks for driving accelerators and communication each.

```
> # Compute masks for all HWT in the relevant NUMA domains
> numa=`hwloc-calc numa:1 numa:3 numa:5 numa:7`
> # Generate masks for the distribution of 8 tasks across these
> mask=`hwloc-distrib 8 --single --taskset --restrict $numa | xargs | tr ' ' ','`
> # Run application
> srun --cpu_bind=verbose.cpu_mask=$mask -N 1 -n 8 -c 1 -- app.exe
```
#### Warning

Masks can be computed by hand, but keeping track of the numbering and bitsets is tedious and errorprone. The numbering scheme may change by: vendor, CPU generation, OS, …

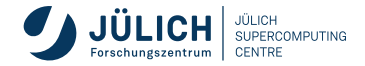

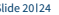

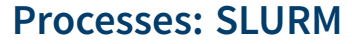

**JUWELS Booster Default**

Just use the default if your application does not have special requirements.

srun  $-N$  1 -n  $4$  --gpus= $4$  --cpu-bind=socket -- app.exe

This does the right thing and **also** restricts the tasks' visible GPUs to the closest one.

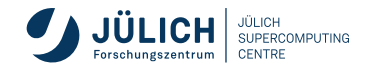

#### **Threads**

- When using threads within tasks, these can use affinity as well.
- Without, threads will be mobile within the task-level masks.
- Consequently, we need to add another level of bindings...
- …and take care not to conflict with task-level masks.

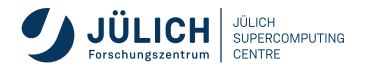

## **Threads: OpenMP Environment Variables**

OMP\_PROC\_BIND=[...] Inhibit migration, bind threads to true First location it runs on. spread Spread over allowable set. close Block threads together. OMP\_PLACES=[...] Bind threads to a set of places threads Individual hardware threads cores All HWT of a core sockets All cores of a socket {1, …} List of HWT ids

Migration is still allowed within a place when binding is not enabled. Using threads|cores|sockets with task binding is safe.

OpenMP specification

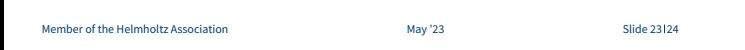

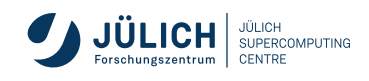

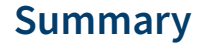

- Be aware of your application, we cannot provide a general solution.
- Binding for more performance and more predictability.
- **Tools like hwloc allow mapping node topologies.**
- High-level settings for performance and portability. Example: SLURM and OpenMP.
- Low-level tools, eg hwloc-API, for ultimate control.

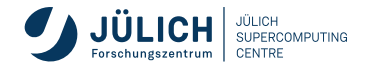

# **Summary**

- Be aware of your application, we cannot provide a general solution.
- **Binding for more performance and more predictability.**
- **Tools like hwloc allow mapping node topologies.**
- High-level settings for performance and portability. Example: SLURM and OpenMP.
- Low-level tools, eg hwloc-API, for ultimate control.

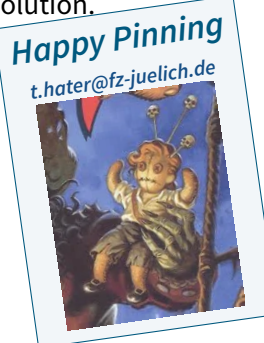

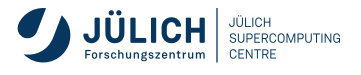